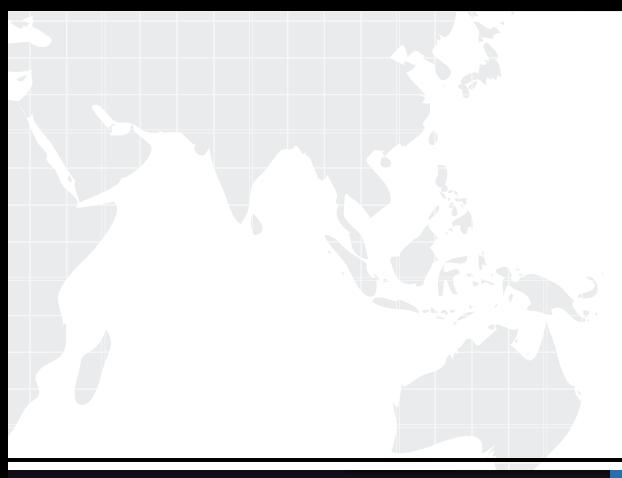

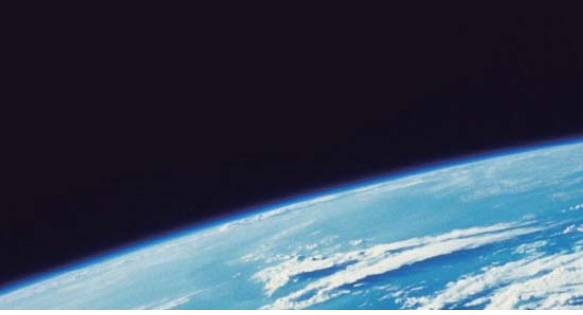

# **ITTEST QUESTION & ANSWER**

Guías de estudio precisos, Alta tasa de paso!

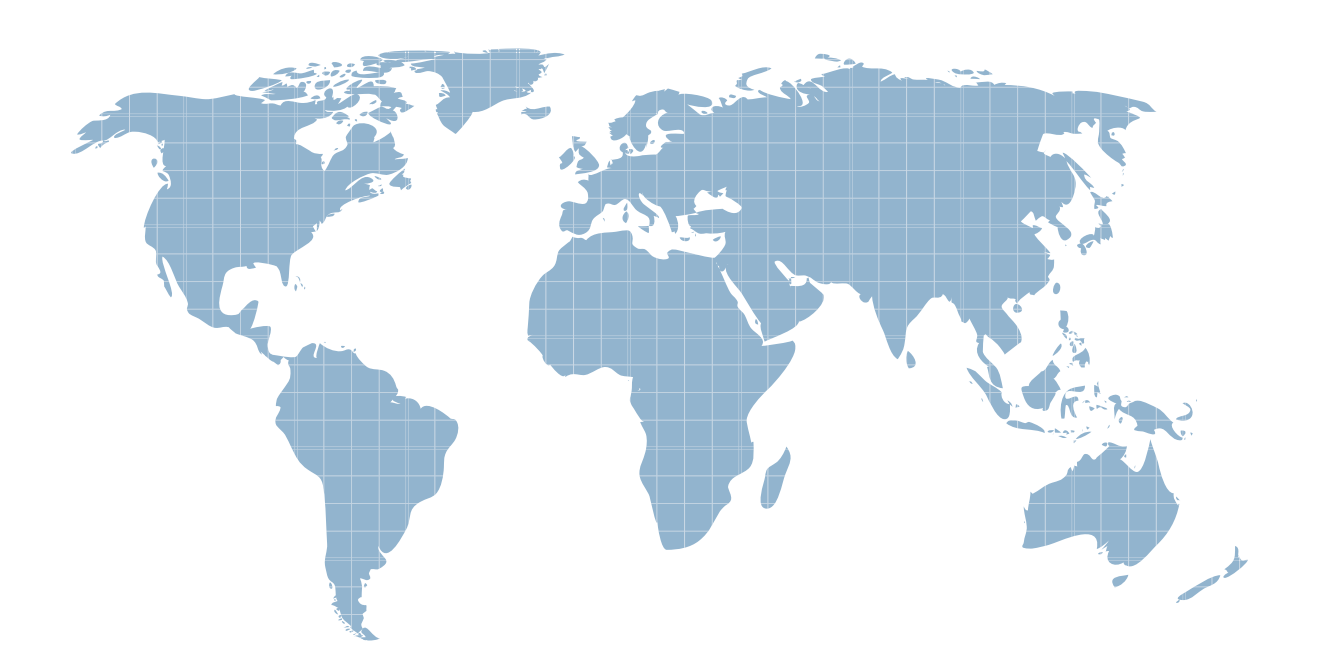

Ittest ofrece información actualizada de forma gratuita en un año!

http://www.ittest.es/

## **Exam** : **C2010-504**

**Title** : Migration Engine from Butterfly Software V6.05 Fundamentals

### **Version** : DEMO

- 1.How does IBM Tivoli Storage Manager retain the automatic client deployment packages?
- A. batch files stored in the database
- B. zip files stored in the server directory
- C. archive objects stored in a storage pool
- D. executable files stored in the Backup-Archive client directory

#### **Answer:** C

- 2.What does it mean when a node is in pending active state?
- A. The node is ready to be cutover.
- B. Inactive data has already been migrated.
- C. The migration for a node is preparing to run.
- D. The node is ready to be activated on the target.

#### **Answer:** D

3.The migration status page indicates that a batch is complete using which identifier?

- A. a green light
- B. a checked box
- C. a 100% symbol
- D. an exclamation point (!)

#### **Answer:** C

Reference:ftp://ftp.software.ibm.com/software/au/downloads/Storage/Session\_5\_Migrating\_to\_TS M.pdf(page 48)

4.The Migration Planning Workshop Template Kit is used for what purpose?

A. To maintain a daily log of events and track software/hardware outages.

B. To maintain a chronological order of all actions taken during the migration.

C. To produce roles and responsibilities, contacts of vendors, and executive orders.

D. To produce planning workshop findings, migration plans, cutover schedules, and the Statement of Work.

#### **Answer:** D

5.

### See the Exhibit below.

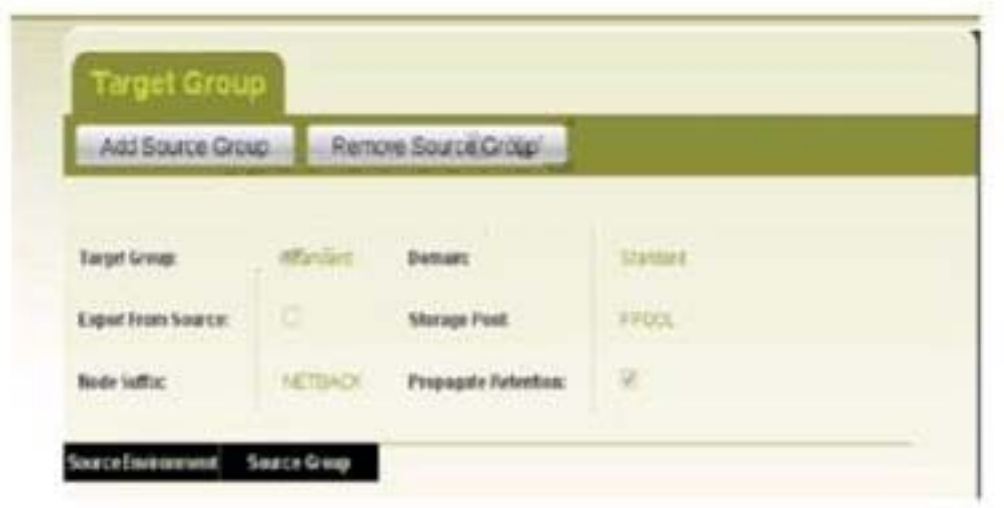

What is the purpose of the node suffix shown in the exhibit?

- A. It acts as a filter for nodes in the associated source group.
- B. It acts as a filter for filespaces in the associated source group.
- C. It ensures node data format will be changed from the source type of NETBACKUP.

D. It is appended to the node name when it is defined in the IBM Tivoli Storage Manager V6 target. **Answer:** A